### Introduction to SageMath & Algebraic Number Theory

Henrik Bachmann

4th February 2022 **www.henrikbachmann.com**

Based on the lecture notes available at [www.henrikbachmann.com/algnt\\_2021.html](www.henrikbachmann.com/algnt_2021.html)

There you can also find a Jupyter Sage notebook with example code

### Goal of these slides

**Goal:** Review the content of the course "Algebraic Number Theory" and do some examples in Sage (**sagemath.org** & **cocalc.com**).

#### **Overview of what we did:**

- **1** Introduction & Basics of algebra
- **2** Integrality
- <sup>3</sup> Trace, Norm, and Discriminant
- **4** Dedekind domains
- **6** Lattices
- **6** Minkowski Theory
- **2** The class number
- **8** Fermat's Last Theorem
- **9** Dirichlet's Unit Theorem
- **Extensions of Dedekind domains**

#### Theorem ( Theorem 1.3 )

*A prime*  $p \geq 3$  *can be written as a sum of two squares if and only if*  $p \equiv 1 \mod 4$ .

For example  $13 = 2^3 + 3^2 = (2 - 3i)(2 + 3i)$ . In Sage we create the number field  $K = \mathbb{Q}(i)$  and its ring of integers  $\mathcal{O}_K = \mathbb{Z}[i]$  by using the minimal polynomial  $x^2+1$  of  $i\mathpunct:$ 

```
K . <y> = NumberField (x^2+1);
```
 $2 \times 0 = K \cdot \text{ring\_of\_integers}()$ ;

The variable  $y$  now is a primitive element (In this case  $y = \pm i$ ) of  $K$ . To factor  $13$  we consider the ideal  $(13)$ :

```
1 = 0. ideal (13);
```
 $2$  I.factor ()

#### **Output:**

(Fractional ideal  $(-3*y - 2))$  \* (Fractional ideal  $(2*y + 3)$ )

Which gives  $(13) = (-3i - 2)(2i + 3) = (2 + 3i)(2 - 3i)$ .

To deal with primes in Sage one can use the following code, which gives the  $550 + 1$ -th prime

 $P = Primes()$ <sup>2</sup> P . unrank (550) **Output:** <sup>1</sup> 4001

Naive way of finding the representation as a sum of two squares (just to see some code)

```
p = 40012 for a in range (p):
3 for b in range (1, a+1):
4 if a^2+b^2==p:
\mathfrak{p} print (a, " " , b)Output:
 49 40
```
Which means  $4001 = 49^2 + 40^2.$ 

#### Exercise 5

 $(y = \pm$ 

We saw that in  $R=\mathbb{Z}[\sqrt{2}]$  $-\frac{5}{9}$  we have the non-unique factorization of 6 into irreducible elements as we saw that in  $T = \mathbb{Z}[V-5]$  we have the hon-unique factorization of 0 lifts inequatible elements as<br> $6 = 2 \cdot 3 = (1 + \sqrt{-5}) \cdot (1 - \sqrt{-5})$ . Find prime ideals  $\mathfrak{p}_1, \mathfrak{p}_2, \mathfrak{p}_3 \subset R$  such that the ideals generated by these elements can be written as

$$
(2) = \mathfrak{p}_1^2, \quad (3) = \mathfrak{p}_2 \mathfrak{p}_3, \quad (1 + \sqrt{-5}) = \mathfrak{p}_1 \mathfrak{p}_2, \quad (1 - \sqrt{-5}) = \mathfrak{p}_1 \mathfrak{p}_3
$$

and conclude  $(6) = \mathfrak{p}_1^2 \mathfrak{p}_2 \mathfrak{p}_3$ .

 $-\overline{5}$ )

We will use Sage to quess the ideals  $\mathfrak{p}_1, \mathfrak{p}_2, \mathfrak{p}_3$ :

```
K. <y> = NumberField (x^2+5); 0 = K. ring_of_integers ();
2 I = 0. ideal (6):
3 I. factor ()Output:
1 (Fractional ideal (2, y + 1)) 2 * (Fractional ideal (3, y + 1)) * (
     Fractional ideal (3, y + 2)√
```
 $\overline{10}$  Introduction & Basics of algebra - Factorization in  $\overline{\mathbb{Z}}[$ √  $[-5]$ 

Want 
$$
(6) = \mathfrak{p}_1^2 \mathfrak{p}_2 \mathfrak{p}_3
$$
 with  $(2) = \mathfrak{p}_1^2$ ,  $(3) = \mathfrak{p}_2 \mathfrak{p}_3$ ,  $(1 + \sqrt{-5}) = \mathfrak{p}_1 \mathfrak{p}_2$ ,  $(1 - \sqrt{-5}) = \mathfrak{p}_1 \mathfrak{p}_3$ .

- $1 = 0$ . ideal  $(6)$  ;
- $\sqrt{2}$  I factor ()

#### **Output:**

 $1$  (Fractional ideal  $(2, y + 1)$ )  $2 *$  (Fractional ideal  $(3, y + 1)$ ) \* ( Fractional ideal  $(3, y + 2)$ 

Check if the guess is correct:

```
1 p1 = 0. ideal (2, y+1); p2 = 0. ideal (3, y+1); p3 = 0. ideal (3, y+2);
2 print ("p1 2 = ", p1 2)
3 print ("p2*p3 = ", p2*p3)
4 print ("p1*p2 = "p1*p2)5 print ("p1*p3 = ",p1*p3)
 Output:
1 p1^2 = Fractional ideal (2)
2 p2*p3 = Fractional ideal (3)3 p1*p2 = Fractional ideal (y + 1)4 p1*p3 = Fractional ideal (-y + 1)
```
#### Definition ( Definition 2.1 & 2.6 )

- $\bullet$  An **algebraic number field**  $K$  is a finite field extension of  $\mathbb{Q}$ , i.e.  $\mathbb{Q} \subset K$  and  $\dim_{\mathbb{Q}} K < \infty$ . The elements of K are called **algebraic numbers**.
- $\bullet$  A number  $x \in K$  of an algebraic number field is called an **algebraic integer** if it is the zero of a monic polynomial with integer coefficients, i.e. there exist some  $a_1, \ldots, a_n \in \mathbb{Z}$  with

$$
x^n + a_1 x^{n-1} + \cdots + a_n = 0.
$$

We denote the set of all algebraic integers of a number field  $K$  by

$$
\mathcal{O}_K = \{x \in K \mid x \text{ algebraic integer}\}
$$

This is called the **ring of integers of** K.

 $\bullet$   $\mathcal{O}_K$  is the **integral closure** of  $\mathbb{Z}$  in  $K$ .

## 3 Trace, Norm, and Discriminant - Definition

#### Definition (Definition 3.4)

Let  $L/K$  be a finite field extension with  $[L: K] = n$ . For  $x \in L$  define the  $K$ -linear map on the  $n$ -dimensional  $K$ -vector space  $L$  by

$$
T_x: L \longrightarrow L
$$

$$
\alpha \longmapsto x \cdot \alpha.
$$

Then we define the **trace** and **norm** of  $x$  by

$$
\text{Tr}_{L/K}(x) = \text{Tr}(T_x), \qquad \text{N}_{L/K}(x) = \det(T_x).
$$

For  $K=\mathbb{Q}$ ,  $L=\mathbb{Q}(i)$ , and  $m=a+bi\in L$  we have  $\text{Tr}_{L/K}(m)=2a$  and  $\text{N}_{L/K}(m)=a^2+b^2.$ 

<sup>1</sup> K . <y > = NumberField ( x ^2+1) <sup>2</sup> m =5+4\* y <sup>3</sup> print ("The element ",m ," has norm ",m . norm () ," and trace ",m . trace () ) **Output:** <sup>1</sup> The element 4\* y + 5 has norm 41 and trace 10

### Proposition ( Proposition 3.6 )

Let  $L/K$  be a finite field extension with  $[L:K]=n$  and  $\text{char}(K)=0$  or  $|K|<\infty$ . If  $\sigma_i:L\to\bar K$  for  $i = 1, \ldots, n$  denotes the  $n$  embeddings of  $L$  in  $\bar{K}$ , then for  $x \in L$  we have

$$
f_x(\lambda) = \prod_{i=1}^n (\lambda - \sigma_i(x))
$$

$$
\text{Tr}_{L/K}(x) = \sum_{i=1}^n \sigma_i(x),
$$

$$
\text{N}_{L/K}(x) = \prod_{i=1}^n \sigma_i(x).
$$

 $)$ ,

*(Here*  $f_x(\lambda)$  *is the characteristic polynomial of*  $T_x$ )

Trace, Norm, and Discriminant - Calculation of Norm & Trace

$$
\operatorname{Let} f(x)=x^4-2x^2+x+1=\textstyle{\prod_{j=1}^4} (x-\theta_i) \text{ and } K=\mathbb{Q}(\theta)\cong \mathbb{Q}[X]_{\diagup f(X)}.
$$

- $f(x) = x^4 2*x^2 + x + 1$
- $2$  for r in f. roots():
- $\text{3}$  print  $\text{r}$  [0]. n())

#### **Output:**

- $1 1.49021612009995$
- $2 0.524888598656405$
- <sup>3</sup> 1.00755235937818 0.513115795597015\* I
- <sup>4</sup> 1.00755235937818 + 0.513115795597015\* I

```
K. <y> = NumberField(f(x))2 print ("K is a", K, "\nThe degree is ", K. degree ())
s [r, s] = K. signature ()
4 print ("K has", r," real embeddings and ", s, "pair of complex embeddings")
 Output:
1 K is a Number Field in y with defining polynomial x^4 - 2*x^2 + x + 12 The degree is 4
3 K has 2 real embeddings and 1 pair of complex embeddings
```
### 3 Trace, Norm, and Discriminant - Calculation of Norm & Trace

$$
\operatorname{Let} f(x)=x^4-2x^2+x+1=\textstyle{\prod_{j=1}^4} (x-\theta_i) \text{ and } K=\mathbb{Q}(\theta)\cong \mathbb{Q}[X]_{\diagup f(X)}.
$$

We calculate the norm and trace of the element  $a=\theta^2-3\mathbb{I}$ 

```
1 # Using the built -in functions for norm and trace
2 a = y^2 - 3\beta print (a, \beta has norm \beta, a. norm (), \beta and trace \beta, a. trace ())
 Output:
1 y^2 - 3 has norm 13 and trace -81 # Calculating the norm & trace of y^2-3 by using the roots of f
p(x) = x^2 - 33 \text{ norm} = 14 \text{trace}=05 for r in f. roots():
6 norm*= p(r[0])\tau trace += p(\mathbf{r}[0])
\text{ s print(a, " has norm", norm.n(), " and trace", trace.n())}Output:
1 y ^2 - 3 has norm 13.0000000000000 and trace -8.00000000000000
```

$$
\text{Let } f(x)=x^4-2x^2+x+1=\textstyle{\prod_{j=1}^4} (x-\theta_i) \text{ and } K=\mathbb{Q}(\theta)\cong \mathbb{Q}[X]_{\diagup f(X)}.
$$

We can also calculate the norm and trace of the element  $a=\theta^2-3$  by using the embeddings created by sage:

```
+ # Calculating the norm & trace of y 2-3 by using the C- embeddings
2 embeddings = K. embeddings ( CC ) ;
a = y^2 - 34 \text{ norm} = 15 \text{ tr} \cdot \text{c} = 06 for e in embeddings :
7 norm * = e(a)\frac{1}{8} trace += e (a)
\gamma print (a, " has norm ", norm.n(), " and trace ", trace.n())
 Output:
1 y^2 - 3 has norm 13.0000000000000 + 8.88178419700125e-16*I and trace
       -8.00000000000000
```
## ) Trace, Norm, and Discriminant - Discriminant: Definition

#### Definition ( Definition 3.8 )

The **discriminant** of a basis  $\alpha_1, \ldots, \alpha_n$  of L is defined by

$$
d(\alpha_1,\ldots,\alpha_n)=\det(\sigma_i(\alpha_j))^2.
$$

#### Definition (Definition 3.14)

An **integral basis** of B over A is a system of elements  $\omega_1, \ldots, \omega_n \in B$ , such that each  $b \in B$  can be written uniquely as a linear combination  $b = a_1 \omega_1 + \cdots + a_n \omega_n$ , with  $a_1, \ldots, a_n \in A$ .

#### Definition (Definition 3.18)

The **discriminant of the number field**  $K$  is defined by

$$
d_K = d(\omega_1, \ldots, \omega_n),
$$

where  $\omega_1, \ldots, \omega_n$  is an integral basis of  $K/\mathbb{Q}$ . (This always exists)

3 Trace, Norm, and Discriminant - Calculating the discriminant

```
Let g(x)=x^3-x^2-2x-8=\prod_{j=1}^3(x-\theta_i) and K={\mathbb Q}(\theta)\cong\frac{{\mathbb Q}[X]}{g(X)}.g(x) = x^3 - x^2 - 2x -82 K. <y> = NumberField(g(x))3
4 print ("K is a",K ,"\ nThe degree is ", K . degree () )
5 [r, s] = K. signature ()
6 print ("K has",r," real embeddings and ",s, "pair of complex embeddings")
7
8 # Using the built in function for the discriminant & integral basis
9 print (" discriminant : ", K . discriminant () )
10 print (" integral basis : ",K . integral_basis () )
 Output:
1 K is a Number Field in y with defining polynomial x^3 - x^2 - 2*x - 8
2 The degree is 3
3 K has 1 real embeddings and 1 pair of complex embeddings
4 discriminant: -503
```

```
5 integral basis: [1, 1/2*y^2 + 1/2*y, y^2]
```
## 3 Trace, Norm, and Discriminant - Calculating the discriminant

For an integral basis  $\omega_1, \ldots, \omega_n$  the discriminant of  $K$  is

```
d_K = d(\omega_1, \ldots, \omega_n) = \det(\sigma_i(\omega_j))^2.
```

```
1 # Calculating the discriminant by using an integral basis
2 B=K. integral_basis ()
3 embeddings = K. embeddings ( CC )
4 n = K. degree ();
5 mat = matrix . zero (CC, n, n)6
7 for i in range (n):
8 for j in range (n):
9 \text{ mat } [i, j] = \text{embeddings } [i] (B[j])10
11 print (det (mat) 2)Output:
  -503.000000000000
```
# Dedekind domains - Definition & Unique factorization of ideals

### Definition ( Definition 4.2 )

### A domain R is called a **Dedekind domain** if

- $\bullet$  R is noetherian.
- $\bullet$  R is integrally closed,
- every non-zero prime ideal in  $R$  is maximal.

#### Proposition ( Proposition 4.3 )

*The ring of integers*  $\mathcal{O}_K$  *of an algebraic number field*  $K$  *is a Dedekind domain.* 

#### Theorem ( Theorem 4.4 )

*Let* O *be a Dedekind domain. Every ideal* a *of* O*, which differs from* (0) *and* (1)*, admits a factorization*

$$
\mathfrak{a}=\mathfrak{p}_1\ldots\mathfrak{p}_r
$$

*into nonzero prime ideals*  $p_i$  *of*  $O$ *, which is unique up to the order of the factors.* 

### Definition ( Definition 4.8 )

Let  $\mathcal O$  be a Dedekind domain with field of fractions  $K = \text{Frac}\mathcal O$ .

- $\bullet$  A fractional ideal of K is a finitely generated O-submodule  $\mathfrak{a} \neq \{0\}$  of K.
- $\bullet$  Fractional ideals in  $\mathcal O$  are called **integral ideals** of  $K$ .
- $\bullet$  For  $a \in K^\times$  the module  $(a) := a\mathcal{O}$  is a fractional ideal, called a **fractional principal ideal**.

#### Proposition ( Proposition 4.10 )

*The fractional ideals form an abelian group, the ideal group*  $J_K$  *of*  $K$ *. The identity is*  $(1) = \mathcal{O}$ *, and the inverse of*  $\mathsf{a}$  fractional ideal  $\mathfrak a$  is  $\mathfrak a^{-1} = \{x \in K \mid x \mathfrak a \subset \mathcal O\}.$ 

#### Definition ( Definition 4.13 )

 $\bullet$  By  $P_K$  we denote the subgroup of  $J_K$  generated by all fractional principal ideals  $(a) = a\mathcal{O}$  with  $a \in K^{\times}$ .  $\bullet$  The quotient  $\mathrm{Cl}_K = {J_K\!\!\!\!\!\!\!\!/}\,_{P_K}$  is called the **(ideal) class group** of  $K.$ 

Let V be an euclidean vector space. A discrete subgroup Γ ⊂ V is called a **lattice** (Def. 5.1 & Prop. 5.3)

Definition (Definition 5.6)

A subset  $X \subset V$  is called

**the centrally symmetric** if for all  $x \in X$  we also have  $-x \in X$ .

**O** convex if for all  $x, y \in X$  the line segment  $\{ty + (1-t)x \mid 0 \le t \le 1\}$  is contained in X.

Theorem ( Minkowski's lattice point theorem, Theorem 5.7 )

*Let* Γ *be a complete lattice in the* n*-dimensional euclidean vector space* V *and* X *a centrally symmetric, convex subset of V. Suppose that*

 $\text{vol}(X) > 2^n \text{vol}(\Gamma).$ 

*Then*  $X$  *contains at least one nonzero lattice point*  $\gamma \in \Gamma$ .

# 6 Minkowski Theory - Minkowski space

Consider all embeddings  $\tau_i:K\to\mathbb{C}$  at the same time and define the map

$$
j: K \longrightarrow K_{\mathbb{C}} := \prod_{\tau} \mathbb{C}
$$

$$
a \longmapsto j(a) = (\tau(a))_{\tau} =: (a_{\tau})_{\tau}.
$$

Denote by  $F$  the complex conjugation acting on  $K_\mathbb{C}$  and define  $\langle x,y\rangle=\sum_\tau x_\tau\overline{y_\tau}$  for  $x,y\in K_\mathbb{C}.$ 

#### Definition (Definition 6.1)

Let  $K_{\mathbb{R}}$  denote the F-invariant subspace of  $K_{\mathbb{C}}$ , i.e.

$$
K_{\mathbb{R}} = \{ z \in K_{\mathbb{C}} \mod z_{\overline{\tau}} = \overline{z_{\tau}} \} .
$$

The restriction of  $\langle,\rangle$  on  $K_\R$  gives a scalar product  $\langle,\rangle: K_\R\times K_\R\to \R$  on the  $\R$ -vector space  $K_\R.$  The euclidean vector space  $(K_{\mathbb{R}},\langle,\rangle)$  is called **Minkowski space**.

Proposition ( Proposition 6.3 )

*If*  $\mathfrak{a} \neq 0$  *is an ideal of*  $\mathcal{O}_K$ , then  $\Gamma = j(\mathfrak{a})$  *is a complete lattice in*  $K_{\mathbb{R}}$ *. Its fundamental mesh has volume* 

$$
\text{vol}(\Gamma) = \sqrt{|d_K|} [\mathcal{O}_K : \mathfrak{a}].
$$

#### Theorem ( Theorem 6.4 )

*Let*  $\mathfrak{a} \neq (0)$  *be an ideal of*  $\mathcal{O}_K$ *, and let*  $c_\tau > 0$  *be real numbers for each embedding*  $\tau \in \text{Hom}_{\mathbb{O}}(K, \mathbb{C})$ *, such that*  $c_{\tau} = c_{\overline{\tau}}$  *and* 

$$
\prod_{\tau} c_{\tau} > \left(\frac{2}{\pi}\right)^s \sqrt{|d_K|} [\mathcal{O}_K:\mathfrak{a}]\,.
$$

*Then there exists an*  $a \in \mathfrak{a}$ ,  $a \neq 0$  *with*  $|\tau(a)| < c_{\tau}$  *for all*  $\tau \in \text{Hom}_{\mathbb{O}}(K, \mathbb{C})$ *.* 

#### Definition (Definition 7.1)

Let  $\mathfrak{a} \neq (0)$  be an ideal in  $\mathcal{O}_K$ . Then the **absolute norm** of  $\mathfrak{a}$  is

$$
\mathfrak{N}(\mathfrak{a})=[\mathcal{O}_K:\mathfrak{a}]=\left|\mathcal{O}_K\right|\,.
$$

Lemma ( Lemma 7.5 )

*In every ideal*  $\mathfrak{a} \neq (0)$  *of*  $\mathcal{O}_K$  *there exists an*  $a \in \mathfrak{a}, a \neq 0$ *, with* 

$$
|\,\mathrm{N}_{K/\mathbb{Q}}(a)|\leq \left(\frac{2}{\pi}\right)^2\sqrt{|d_K|}\mathfrak{N}(\mathfrak{a})\,.
$$

#### Theorem ( Theorem 7.6 )

 $\Delta$  *The ideal class group*  $\mathrm{Cl}_K = {J_K}/{p_K}$  is finite. Its order  $h_k = |\mathrm{Cl}_K|$  is called the **class number** of  $K.$ 

Let  $K=\mathbb{Q}(\sqrt{-5})$  then  $\mathcal{O}_K=\mathbb{Z}[\sqrt{3}]$  $[-5].$  The class number is  $h_K = 2$  and we can compute the classes as follows:

```
K \cdot \langle y \rangle = NumberField (x^2+5)2 \, CK = K. class_group ();
3 print (CK)4 print (" generators : ", CK . gen () )
5 print (" class number : ",K . class_number () )
 Output:
1 Class group of order 2 with structure C2 of Number Field in y with
     defining polynomial x^2 + 52 generators: Fractional ideal class (2, y + 1)3 class number : 2
```
#### Definition ( Definition 7.9 )

The **Dedekind zeta function** of a number field K is defined for  $z \in \mathbb{C}$  with  $\text{Re}(z) > 1$  by

$$
\zeta_K(z) = \sum_{(0) \neq \mathfrak{a} \subset \mathcal{O}_K} \frac{1}{\mathfrak{N}(\mathfrak{a})^z} \, .
$$

Theorem (Analytic class number formula, Theorem 7.11 )

*The residue of*  $\zeta_K$  *at*  $z = 1$  *is given by* 

$$
\lim_{z \to 1} (z - 1)\zeta_K(z) = \frac{2^r (2\pi)^s h_K R_K}{\omega_K \sqrt{|d_K|}},
$$

*where*  $R_K$  *is the regulator of*  $K$  *and*  $\omega_K$  *is the number of roots of unity in*  $K$ *.* 

 $\overline{\mathcal{O}}$  The class number - Analytic class number formula for  $\mathbb{Q}(% \mathcal{O}_{\mathcal{O}})$ √  $^{(-5)}$ 

$$
\lim_{z \to 1} (z - 1)\zeta_K(z) = \frac{2^r (2\pi)^s h_K R_K}{\omega_K \sqrt{|d_K|}}
$$

```
1 # Analytic class number formula
2 K . <y> = NumberField(x^2+5)3 DZ = K. zeta function ()
4 [r, s]=K. signature ()
5 RK=K. regulator ()
6 WK = K. zeta order ()
7 dK = K. discriminant ()
8 hK=K.class_number ()
9 print ("RHS:", 2^r * (2*pi \cdot n())"s * hK * RK / (wK * sqrt (abs(dK . n ()))))
10 print ("LHS: " ,(0.9999999 -1) * DZ (0.9999999) )
 Output:
 1 RHS : 1.40496294620815
```
<sup>2</sup> LHS : 1.40496290972109

# 8 Fermat's Last Theorem - Kummer's result

Recall that for  $n \geq 1$  the **Fermat equation** is

<span id="page-24-0"></span>
$$
x^n + y^n = z^n. \tag{1}
$$

.

We are interest in non-trivial solutions ( $xyz \neq 0$ ) for [\(1\)](#page-24-0) with  $x, y, z \in \mathbb{Z}$ .

Definition ( Definition 8.2 )

A prime  $p$  is called **regular** if  $p$  does not divide  $h_{{\mathbb Q}(\zeta_p)}.$ 

#### Theorem (Kummer 1850, Theorem 8.3)

 $\bullet$  *If*  $n = p \geq 3$  *is a regular prime then there are no non-trivial solutions to [\(1\)](#page-24-0).* 

 $\bullet$  *A prime*  $p$  *is regular if and only if it does not divide the numerator of the Bernoulli numbers*  $B_k$  for  $k = 2, 4, \ldots, p - 3$ . Here the **Bernoulli numbers**  $B_k$  are defined by their exponential generating series

$$
\sum_{k\geq 0} \frac{B_k}{k!} X^k := \frac{X}{e^X - 1}
$$

#### Definition ( Definition 8.2 )

```
A prime p is called regular if p does not divide h_{{\mathbb Q}(\zeta_p)}.
```

```
1 # Check if a prime is regular by using the definition
2 p = 7_3 K. \langle y \rangle = CyclotomicField (p)
4 classnumber = K. class number ()
5 print (" class number : ", classnumber )
6
7 if classnumber % p != 0:
8 print (p, " is regular")
9 else :
10 print (p, " is not regular")
 Output:
1 class number: 1
2 7 is regular
```
Notice that this becomes really  $(!)$  slow for larger primes  $p$ .

# $(8)$  Fermat's Last Theorem - Regular primes with Kummer's criteria

**Kummer's criteria:** A prime p is regular if and only if it does not divide the numerator of the Bernoulli numbers  $B_k$  for  $k = 2, 4, \ldots, p-3$ .

```
1 # Using Kummer 's criteria to check if a prime is regular
2 p = 373 regular = True
4 for k in range (2, p-2):
5 if k \% 2 ==0 and bernoulli(k).numerator() \% p == 0:
6 regular=False
7 break
8
9 if regular :
10 print (p, " is regular")
11 else
12 print (p, " is not regular")Output:
1 37 is not regular
```
### 8 Fermat's Last Theorem - Regular primes with Kummer's criteria II

```
1 # Give all non - regular primes up to a given bound
P = Primes()3
4 for n in range (30) :
p = P.unrank(n)6 regular=True
7 for k in range (2, p-2):
8 if k \% 2 ==0 and bernoulli(k).numerator() \% p == 0:
9 regular = False
10 break
11
12 if not regular:
13 print (p, " is not regular")Output:
1 37 is not regular
2 59 is not regular
3 67 is not regular
4 101 is not regular
5 103 is not regular
```
### Denote by  $\mu(K)$  the set of roots of unity contained in a number field  $K$ .

### Theorem (Dirichlet's unit theorem, Theorem 9.4 )

The unit group  $\mathcal{O}_K^\times$  is given by a direct product of the cyclic group  $\mu(K)$  and a free abelian group of rank  $r + s - 1$ *, i.e.* 

$$
\mathcal{O}_K^{\times} \cong \mu(K) \oplus \mathbb{Z}^{r+s-1}.
$$

This theorem implies that there exist units  $\epsilon_1, \ldots, \epsilon_t$ , with  $t = r + s - 1$ , called the **fundamental units**, such that any unit  $\epsilon \in \mathcal{O}_K^\times$  can be written as

$$
\epsilon = \zeta \epsilon_1^{\nu_1} \cdots \epsilon_t^{\nu_t}
$$

with  $\zeta \in \mu(K)$  and  $\nu_1, \ldots, \nu_t \in \mathbb{Z}$ .

# 9 Dirichlet's Unit Theorem - Example

There exist units  $\epsilon_1,\dots,\epsilon_t$ , with  $t=r+s-1$ , called the **fundamental units**, such that any unit  $\epsilon\in\mathcal{O}_K^\times$ can be written as

$$
\epsilon = \zeta \epsilon_1^{\nu_1} \cdots \epsilon_t^{\nu_t}
$$

```
with \zeta \in \mu(K) and \nu_1, \ldots, \nu_t \in \mathbb{Z}.
K \times y = NumberField (x^2 - 7)2 \text{ UK} = \text{UnitGroup}(K);3 print (UK);
4 print (" generators : ", UK . gens_values () )
5 zeta=UK.gens ()[0]6 eps1 = UK. gens () [1]
 Output:
1 Unit group with structure C2 x Z of Number Field in y with defining
      polynomial x ^2 - 7
2 generators: [-1, 3*y - 8]
```
Here we see that  $8+3\sqrt{7}$  is the fundamental unit for  $K=\mathbb{Q}(\sqrt{2})$ 7). Setup in this section:

- $\bullet$  A: Dedekind domain,
- $K =$  Frac A.
- $\bullet$   $L/K$ : finite extension,
- $\bullet$   $\mathcal{O}$ : integral closure of  $A$  in  $L$ .

### Proposition (Proposition 10.1 & 10.2 )

- (i) O *is a Dedekind domain.*
- $\bullet$  Let p be a prime ideal of A then  $p\mathcal{O} \neq \mathcal{O}$ .

A prime ideal  $\mathfrak{p} \neq (0)$  of  $A$  decomposes in  $\mathcal O$  in a unique way into a product of prime ideals:

$$
\mathfrak{p} \mathcal{O} = \mathfrak{P}_1^{e_1} \cdots \mathfrak{P}_r^{e_r} \,.
$$

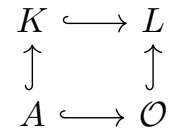

## 10 Extensions of Dedekind domains - Fundamental identity

A prime ideal  $\mathfrak{p} \neq (0)$  of  $A$  decomposes in  $\mathcal O$  in a unique way into a product of prime ideals:

<span id="page-31-0"></span>
$$
\mathfrak{p}\mathcal{O}=\mathfrak{P}_1^{e_1}\cdots\mathfrak{P}_r^{e_r}.
$$
 (2)

#### Definition (Definition 10.3)

 $\bullet$  The exponent  $e_i$  in [\(2\)](#page-31-0) is called the **ramification index** of  $\mathfrak{P}_i$  over  $\mathfrak{p}.$ 

 $\bullet$  The degree of the field extension

$$
f_i = \left[\mathcal{O}_{\mathcal{P}_i} : {^A\!\varphi}_\mathfrak{p}\right]
$$

is called the **inertia degree** of  $\mathfrak{P}_i$  over  $\mathfrak{p}_i$ .

Theorem (Fundamental identity, Definition 10.4)

We have 
$$
\sum_{i=1}^r e_i f_i = n = [L:K].
$$

```
\mathfrak{p}\mathcal{O}=\mathfrak{P}_1^{e_1}\cdots \mathfrak{P}_r^{e_r},~~e_i: ramification index, ~~f_i=\left[\mathcal{O}_{\bigstar\mathfrak{P}_i}:\mathcal{A}_{\bigstar\mathfrak{p}}\right]: inertia degree
```

```
1 # Calculate the ramification indices and inertia degrees
2 K . \langle y \rangle = NumberField (x^2+1)3 p = K. ideal (53)4 fac=K. factor (p)5 print ("The ideals over ", p, " are:")
6 for P in fac :
     print (P[0], "with ramification index e = " P[1], "and inertiadegree f = ", P[0]. residue_class_degree())
 Output:
_1 The ideals over Fractional ideal (53) are:
2 Fractional ideal (-2*y + 7) with ramification index e = 1 and inertia
```

```
degree f = 1
```

```
3 Fractional ideal (2*y + 7) with ramification index e = 1 and inertia
    degree f = 1
```
### Definition

Let  $\mathfrak{p} \subset A$  be a prime ideal with the following factorization in  $O$ 

$$
\mathfrak{p} \mathcal{O} = \mathfrak{P}_1^{e_1} \cdots \mathfrak{P}_r^{e_r}.
$$

 $\bullet$  **p** is said to **split completely** (or **totally split**) in L, if  $r = n = [L : K]$ , i.e.  $e_i = f_i = 1$  for all  $i=1,\ldots,r$ .

 $\mathfrak p$  is called **nonsplit** if  $r = 1$ , i.e. there is just one prime ideal in  $\mathcal O$  over  $\mathfrak p$ .

- $\bullet \quad \mathfrak{P}_i$  is called **unramified** over  $A$  (or  $K$ ) if  $e_i=1$  and if the extension  $\mathcal{O}_{\mathfrak{P}_i}/A_{/\mathfrak{p}}$  is separable. Otherwise  $\mathfrak{P}_i$  is called **ramified**. If  $e_i > 1$  and  $f_i = 1$  then  $\mathfrak{P}_i$  is called **totally ramified**.
- $\mathfrak p$  is called **unramified** if all  $\mathfrak P_i$  over  $\mathfrak p$  are unramified. Otherwise,  $\mathfrak p$  is called **ramified**. In particular, if  $\mathfrak p$  split completely then it is unramified.
- The extension  $L/K$  is called unramified if all prime ideals  $\mathfrak{p} \subset A$  are unramified.